## **Junior Lyceum Annual Examinations 2001**

Education Assessment Unit - Education Division

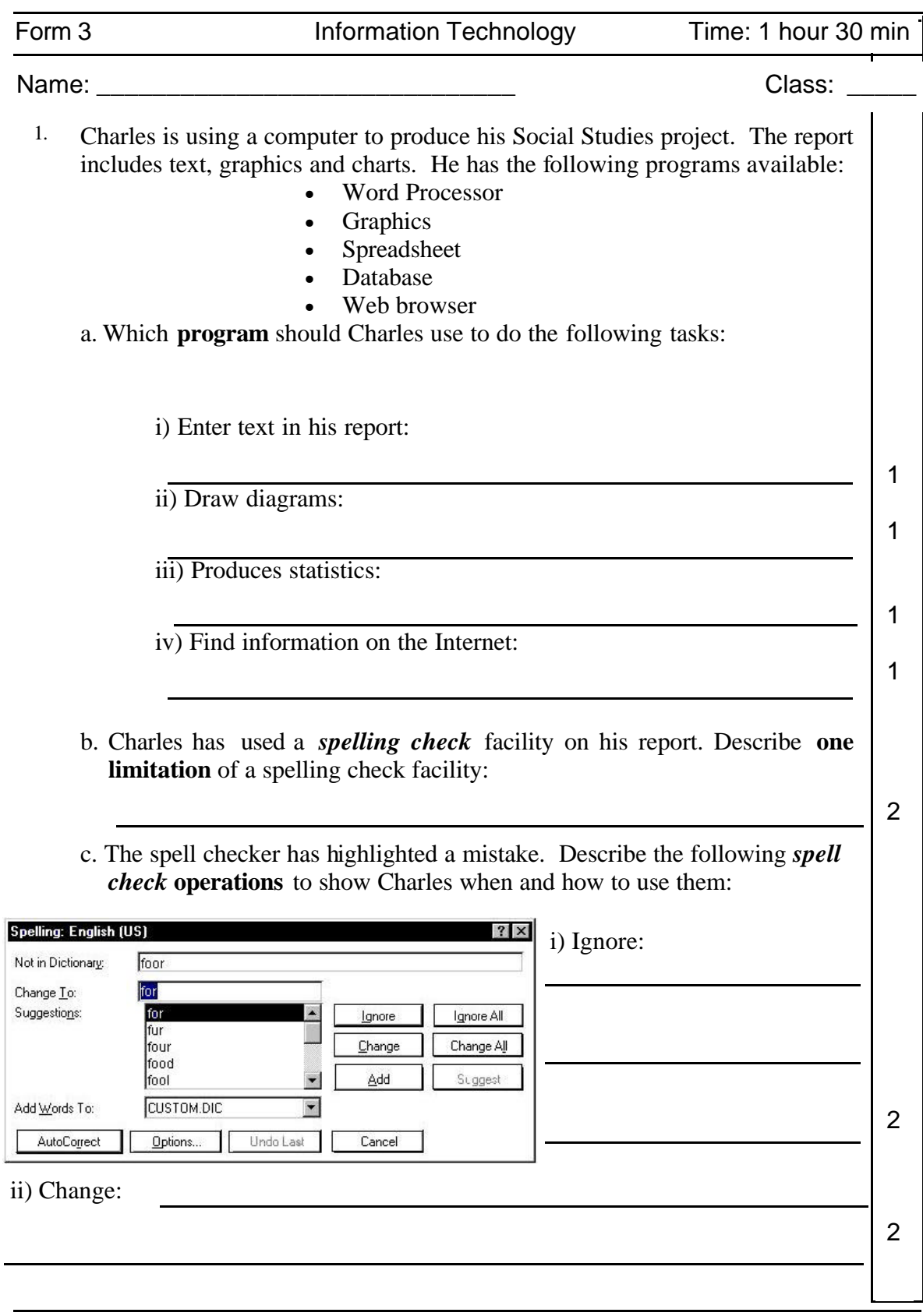

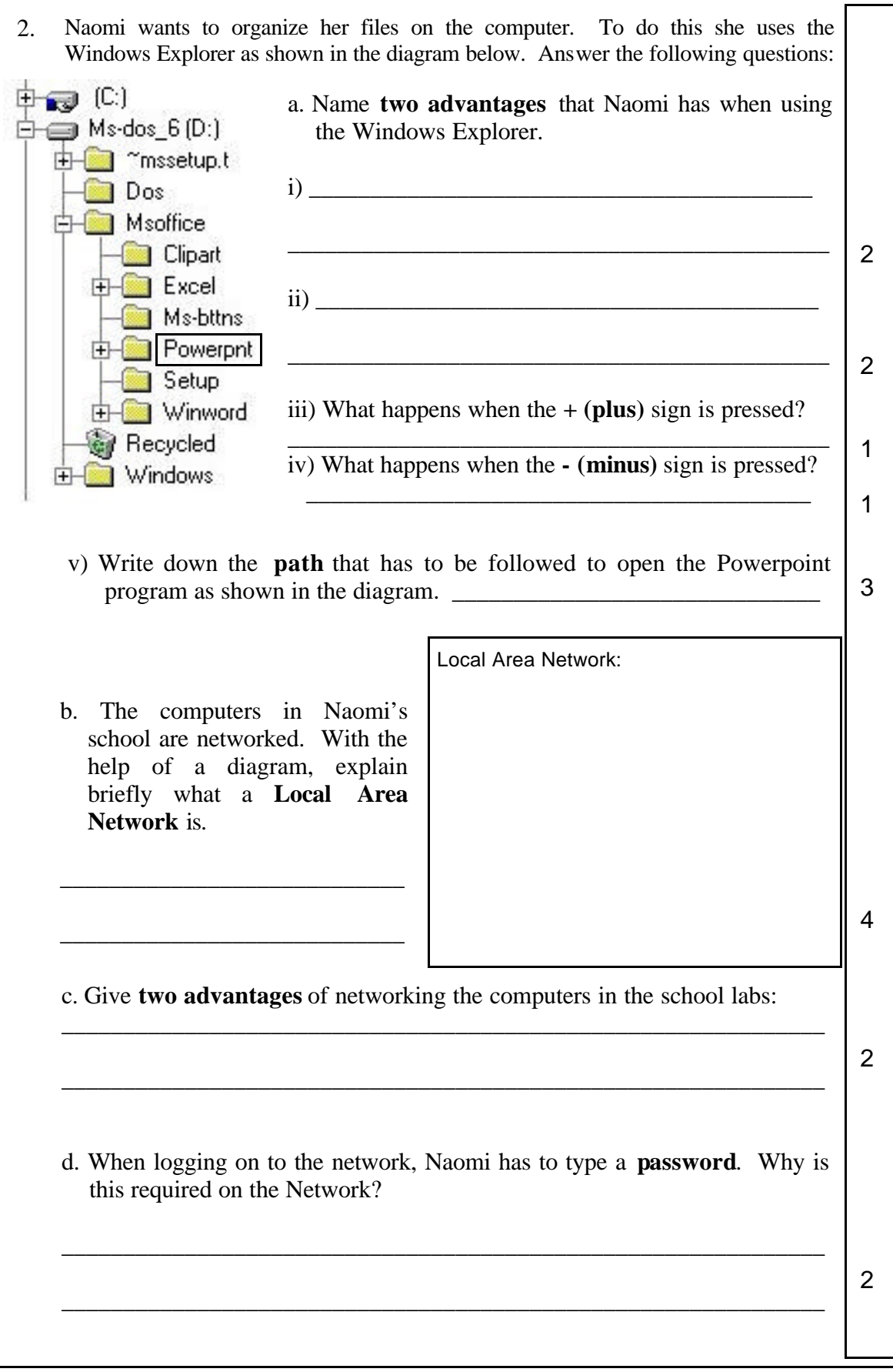

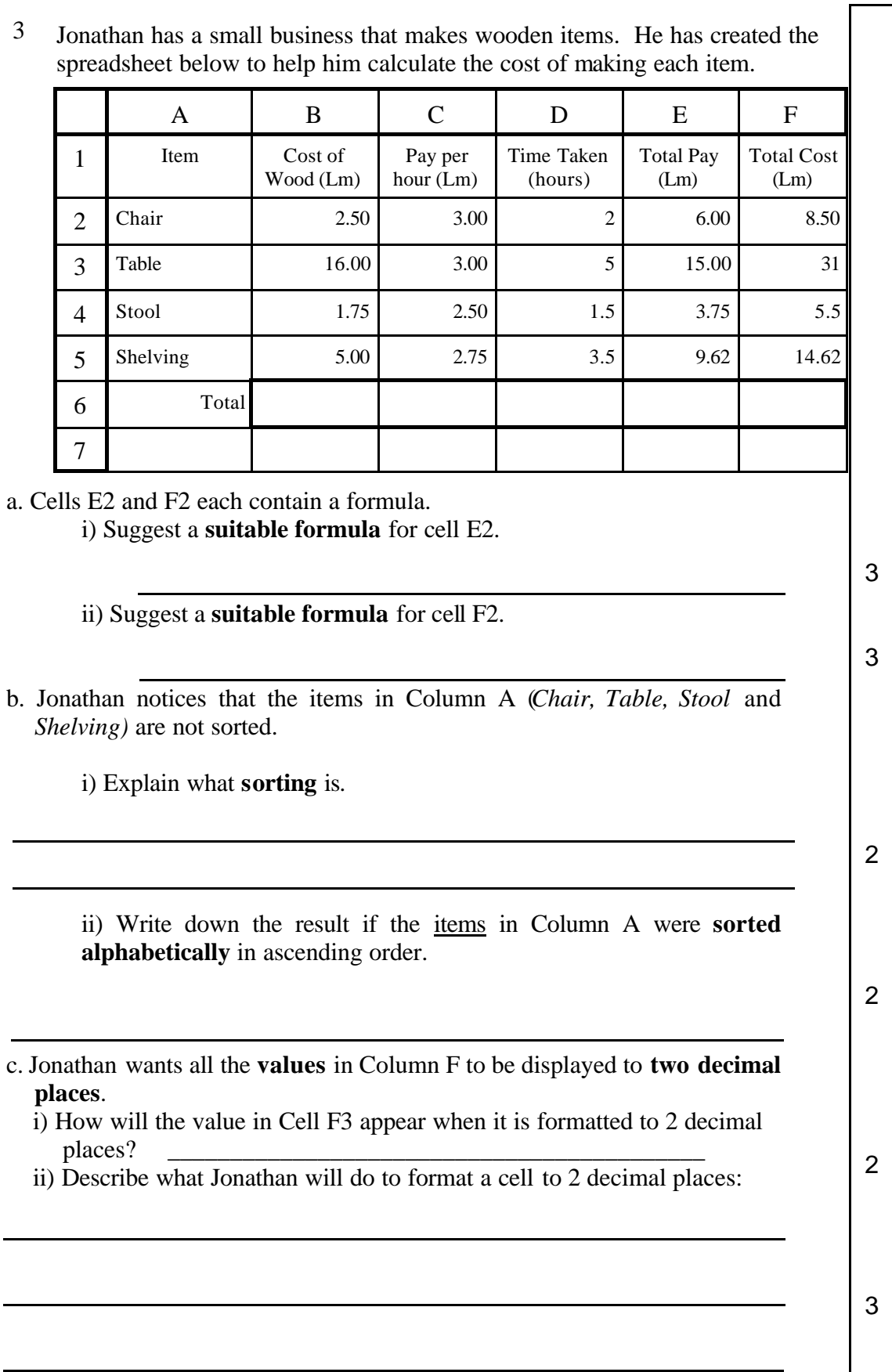

Junior Lyceums F3 Annual 2001 Page 3

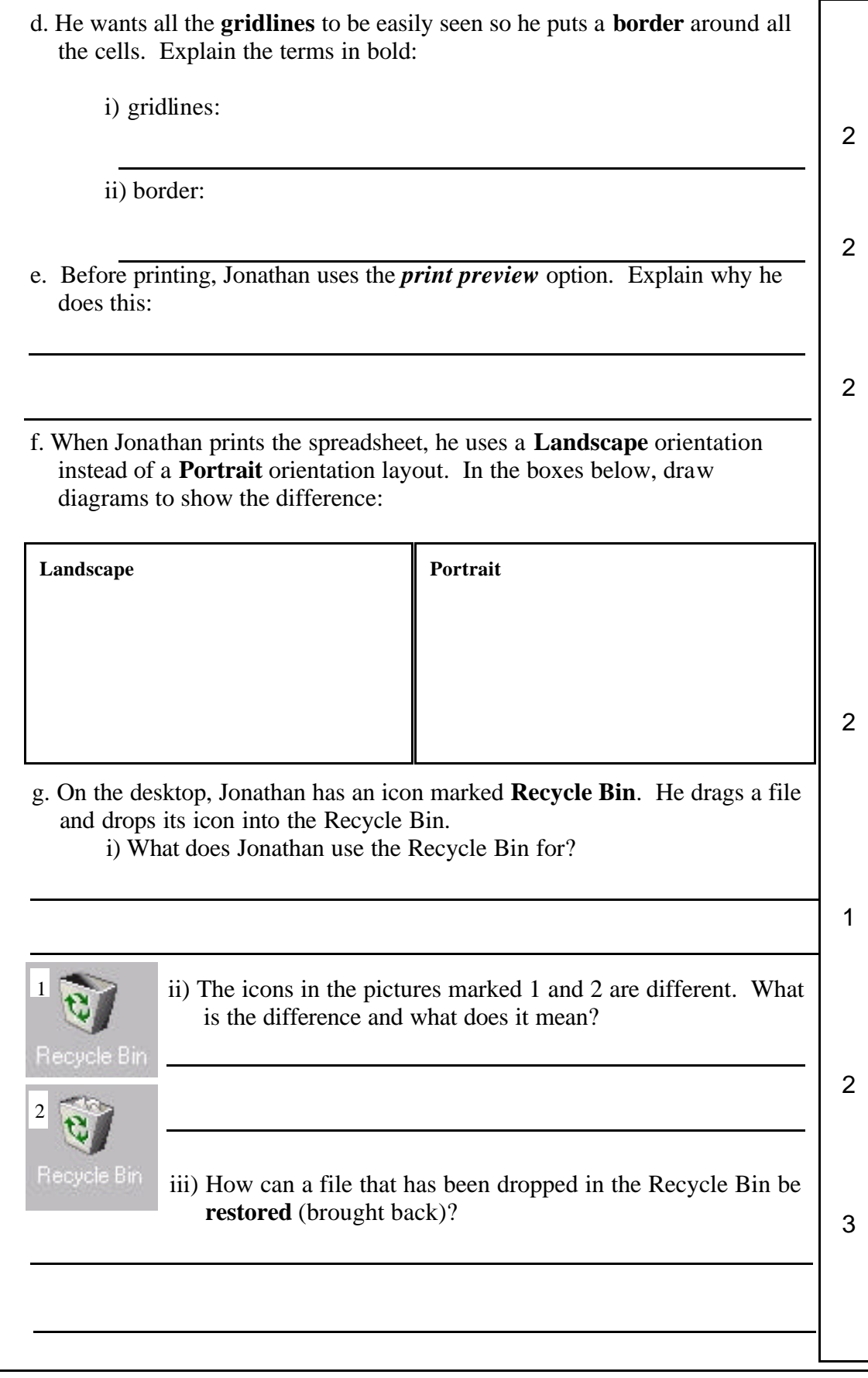

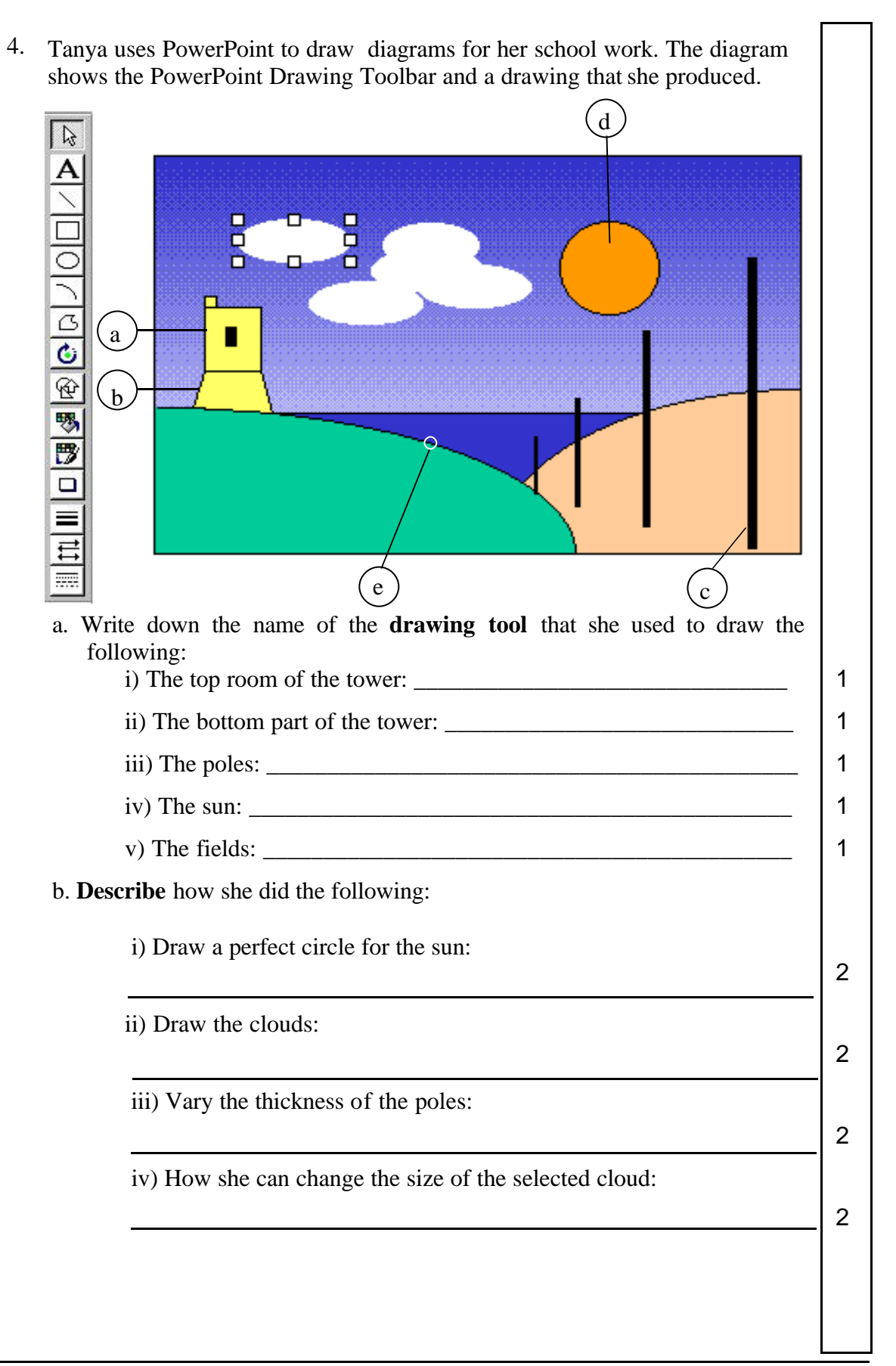

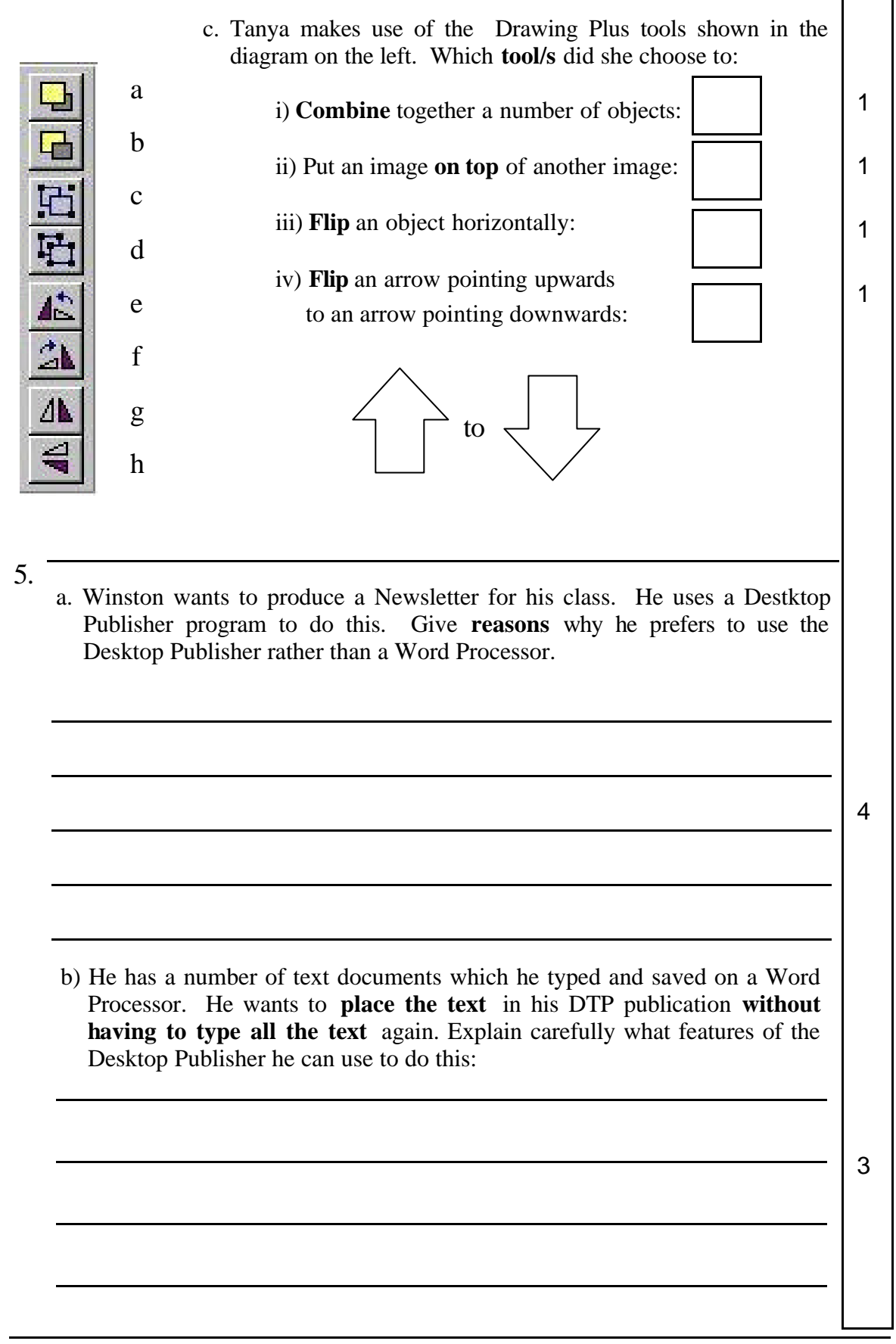

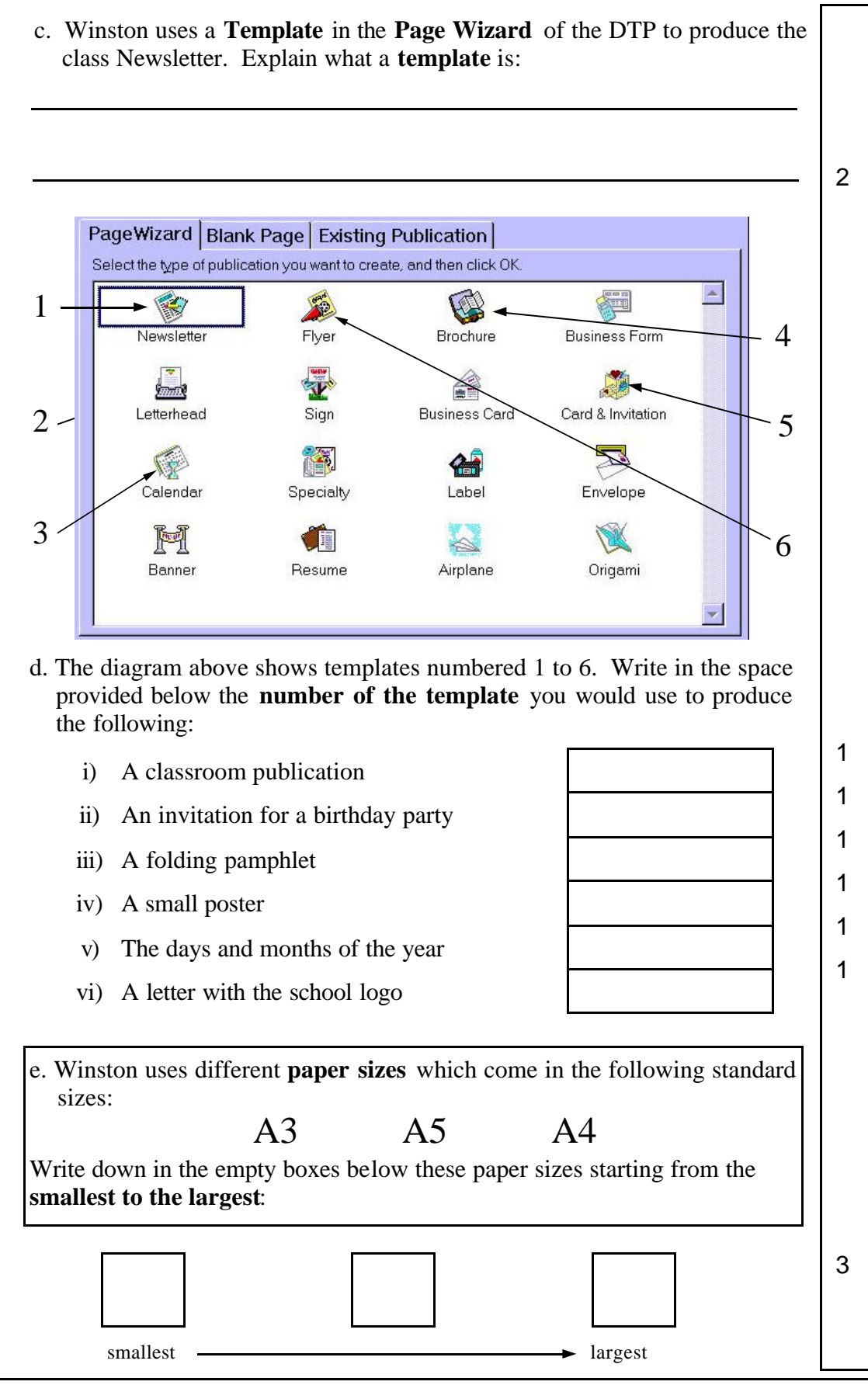

Junior Lyceums F3 Annual 2001 Page 7

6. Choose **one** of the following topics and write briefly: a. Three advantages of using **a word processing** program instead of a typewriter.  **or** b. Three difference between using an electronic **calculator** and an electronic **spreadsheet** on a computer.  **or** c. Three advantages of using a **Desktop Publisher** program to produce a newsletter. *Write the letter (<i>a* or *b* or *c) of the topic chosen in this box*  $\cdot$ i) 3 ii) 3 iii 3